## **IBM System z Technology Summit**

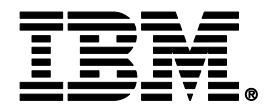

1BM

#### zEnterprise – The First System Of Systems

## **Reduce Labor Costs With zEnterprise**

#### **Roberto Calderon**

25th May 2011

© 2010 IBM Corporation

# **Labor Cost Trends Favor a Centralized Structured Approach to Management**

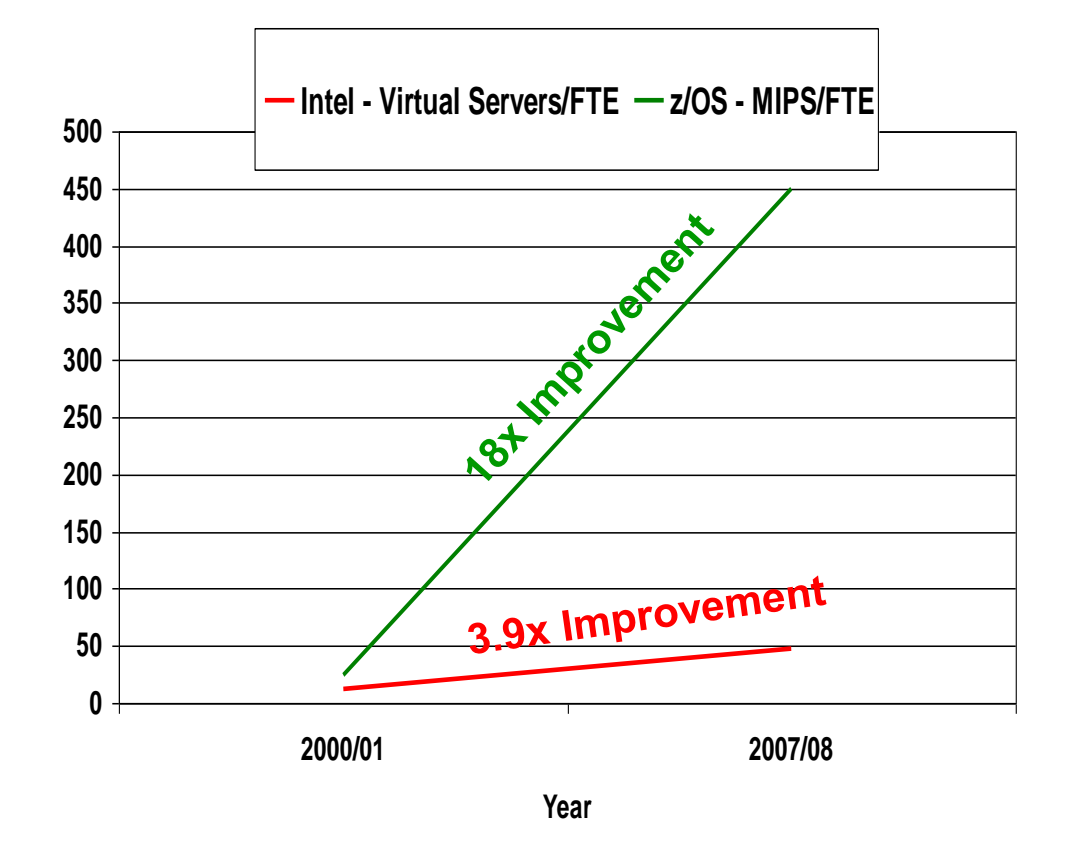

Large scale consolidation and consistent structured management practices drive increases in labor productivity

Small scale consolidation with ad hoc management achieves lesser gains

#### **The more workloads you consolidate and manage with consistent structured practices…** *the lower the management labor cost*

## **zManager Provides Structured Management for zEnterprise Virtual Environments**

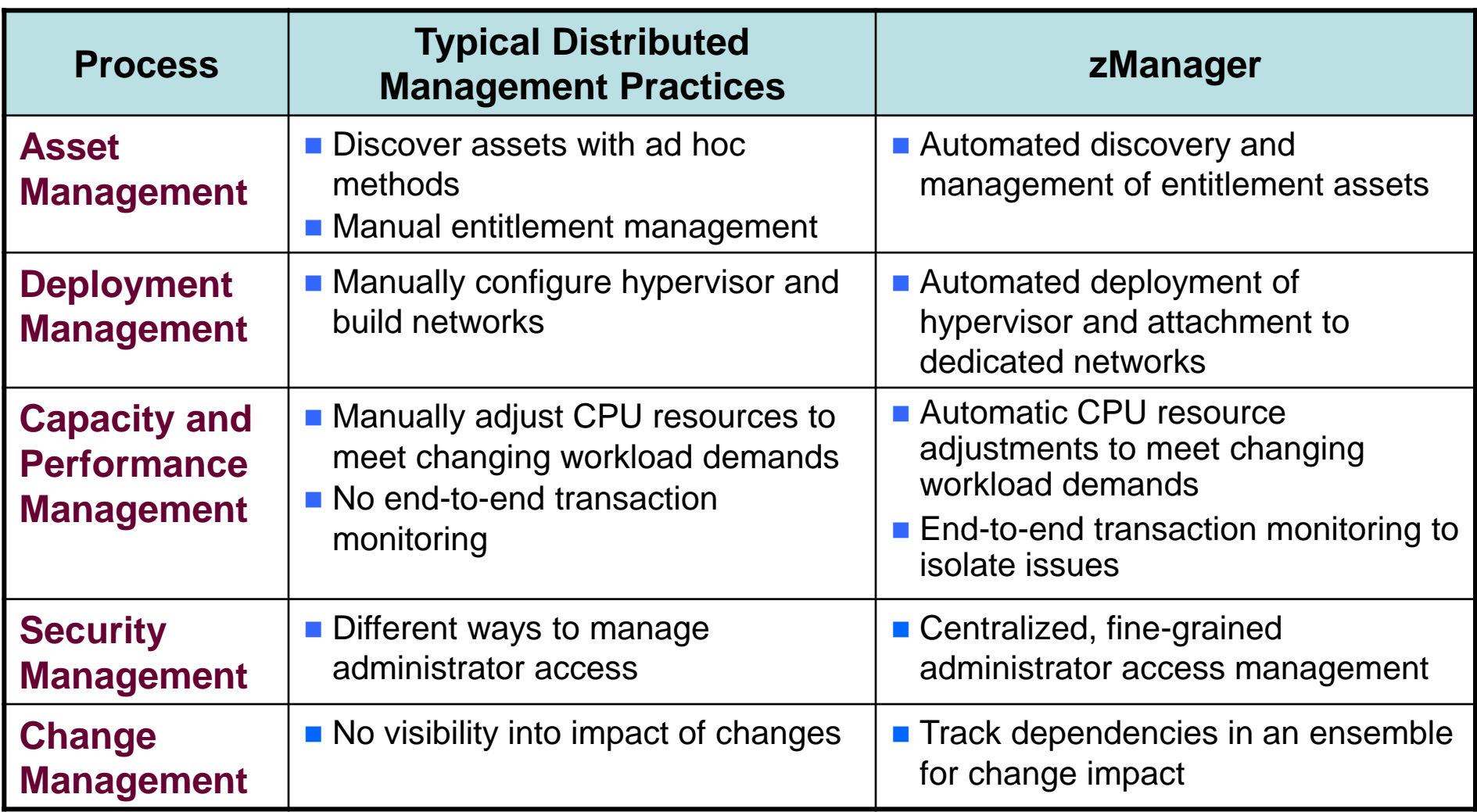

## **zEnterprise And Tivoli Support Structured Management Practices For All Workloads**

IBM Integrated Service Management for System z

Unified Resource Manager (zManager)

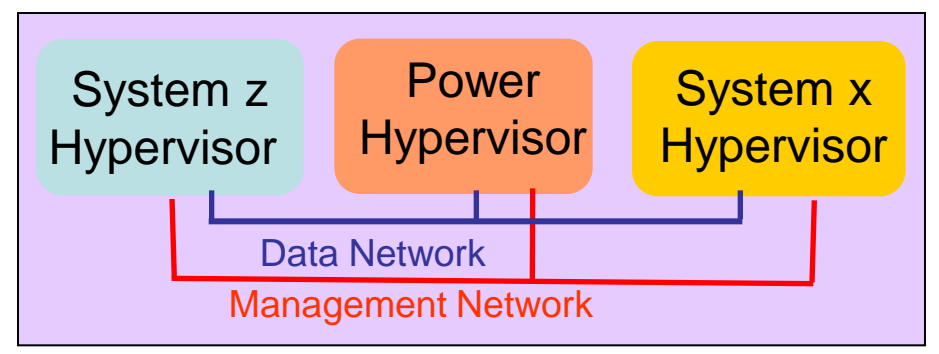

#### **End-to-End Service Management**

#### **Integrated Platform Management**

**Integrated Fit-for-Purpose Platform**

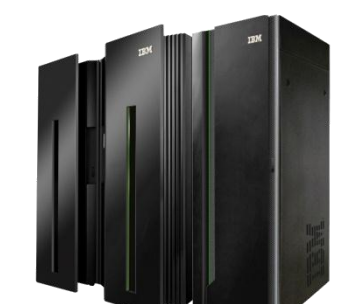

**zEnterprise**

**Extends System z quality of service to all environments**

#### **What Does It Cost To Deploy 500 Workloads On Virtualized Intel Servers?**

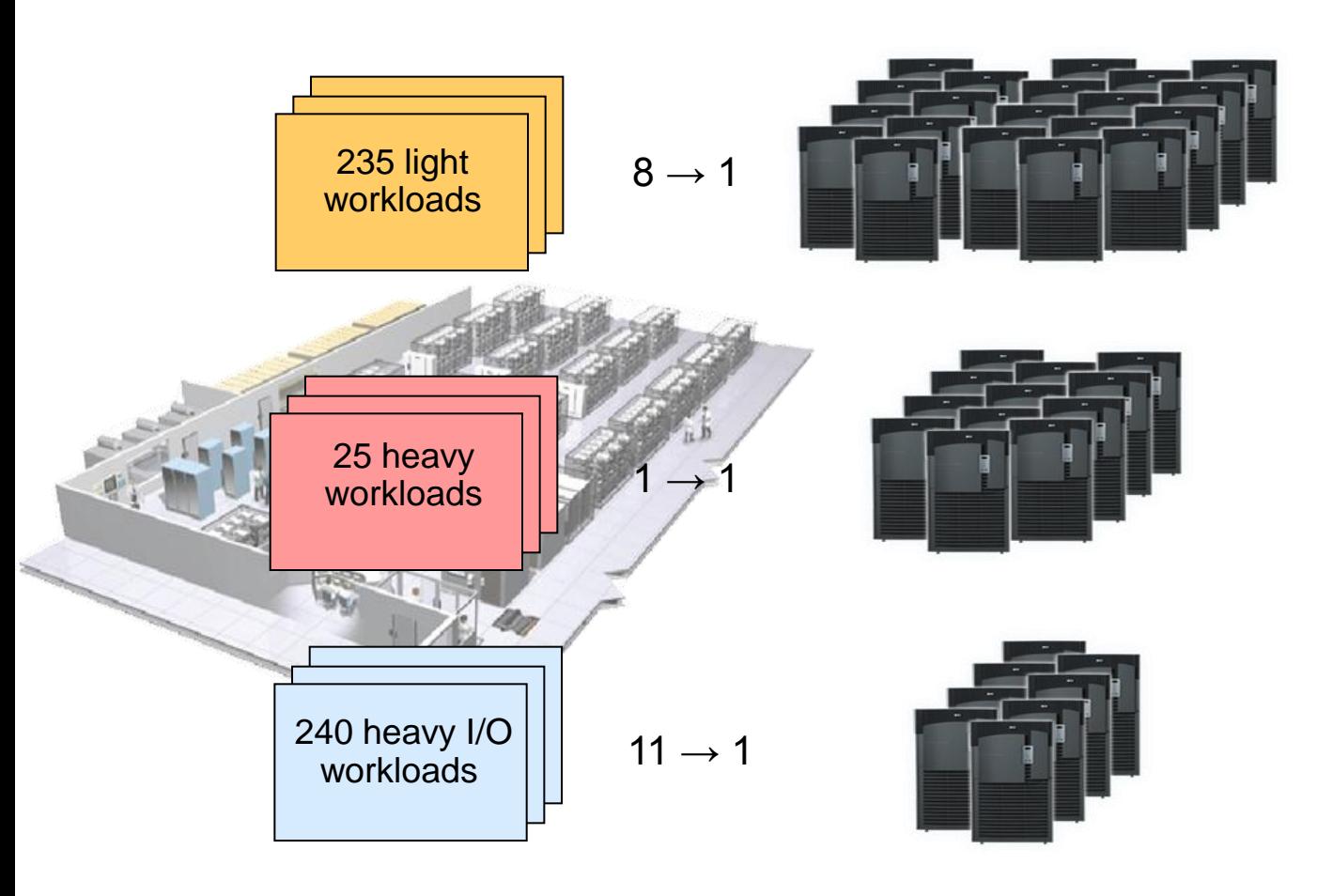

#### Deployed on *30* Intel Xeon Servers using VMware *(8 cores each)*

Deployed on *25* Intel Nehalem Servers *(8 cores each, non-virtualized)*

Deployed on *22* Intel Nehalem Servers using **VMware** *(8 cores each)*

#### **500 workloads 77 servers**

IBM analysis of a customer scenario with 10,000 distributed workloads. Deployment configuration is based on consolidation ratios derived from IBM internal studies.

4 - Reduce Labor Costs With zEnterprise – V4.3 5

#### **What Does It Cost To Deploy 500 Workloads On zEnterprise?**

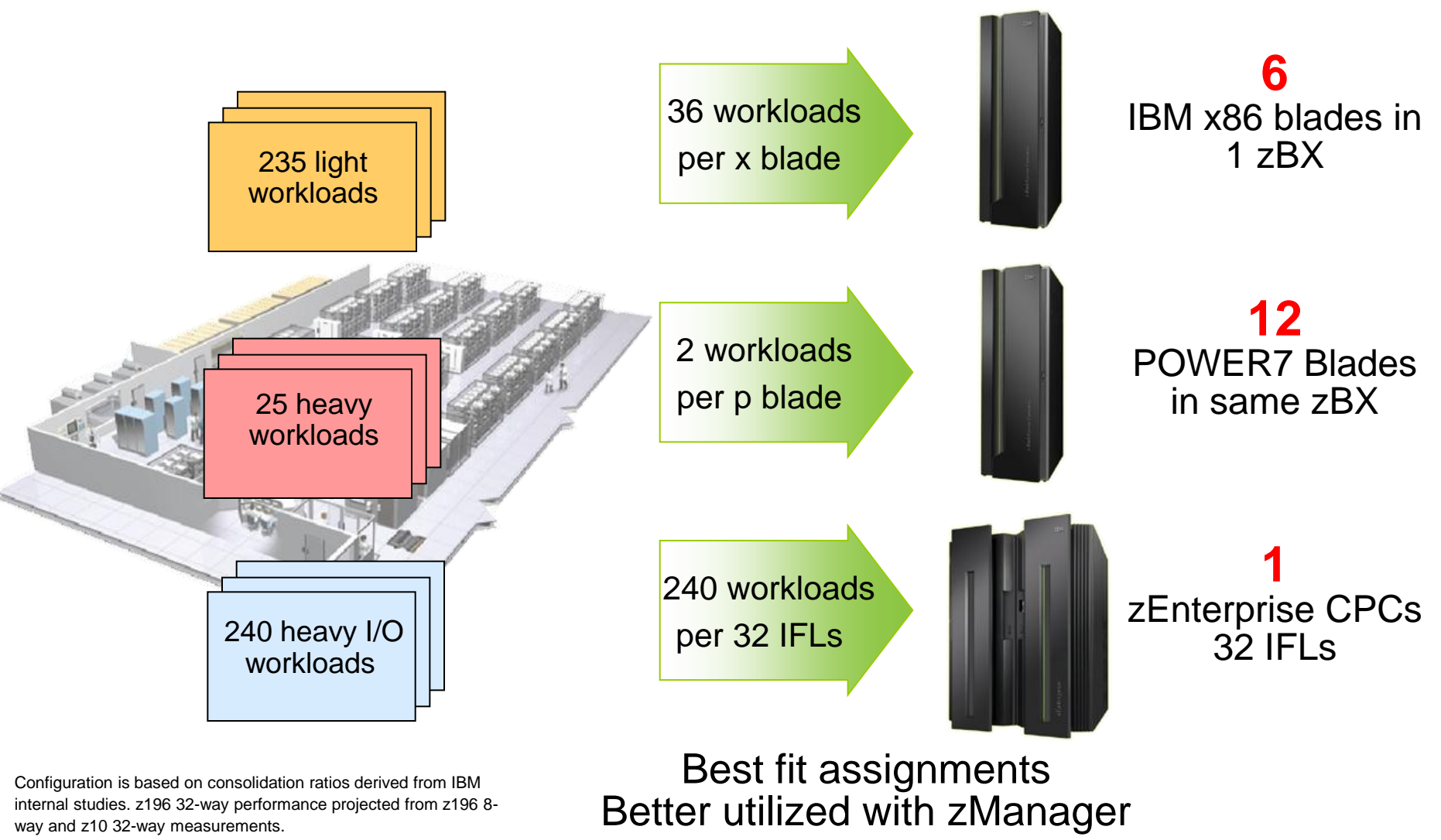

The zBX with x86 blades is a statement of direction only. Results may vary based on customer workload profiles/characteristics.

4 - Reduce Labor Costs With zEnterprise – V4.3 6

# **Compare Server Infrastructure Labor Costs**

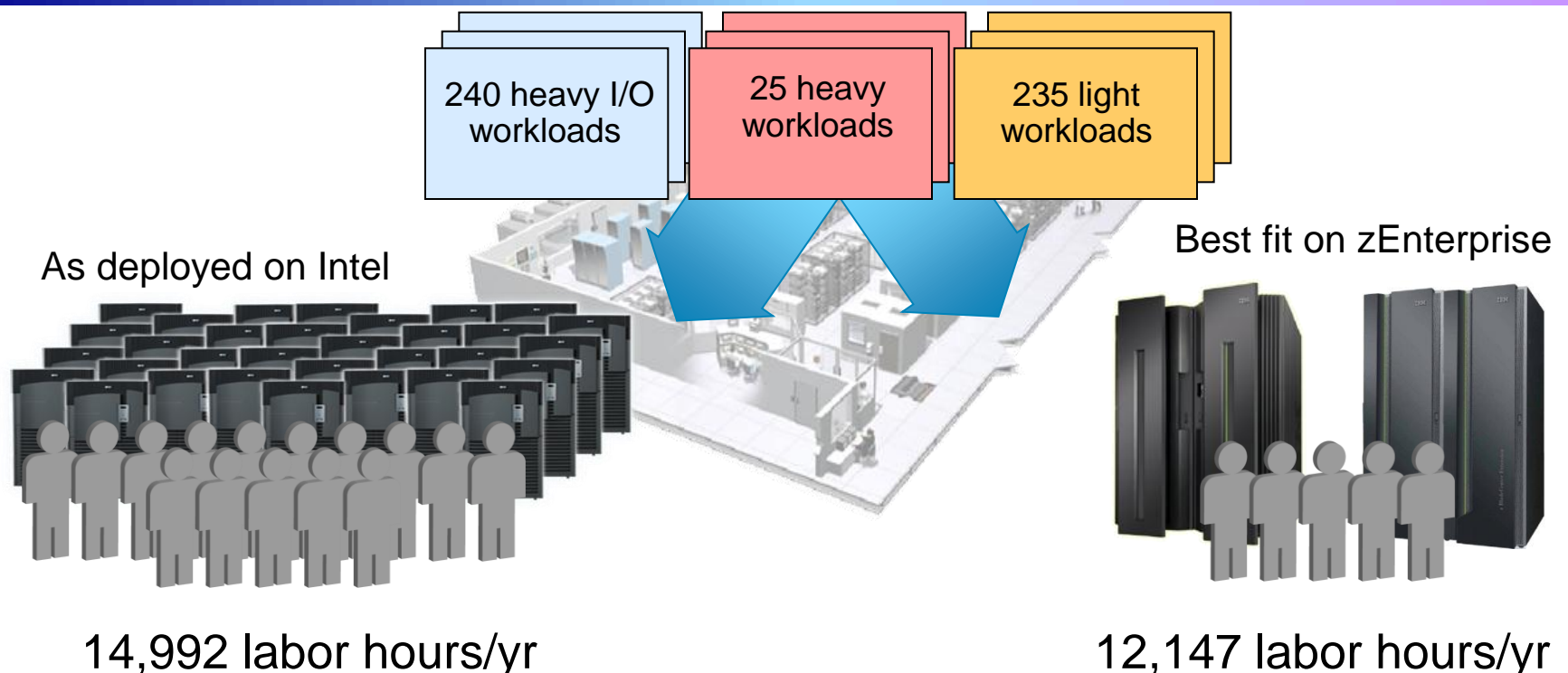

**7.21** administrators

#### **\$3.45M** 3 years @ \$159,600/yr

Configuration based on IBM internal studies. Labor model based on customer provided data from IBM studies Labor rates will vary by country

4 - Reduce Labor Costs With zEnterprise – V4.3

12,147 labor hours/yr **5.84** administrators

**\$2.80M** 3 years @ \$159,600/yr

# **19% less**

# **A High-Level View Of The Labor Model**

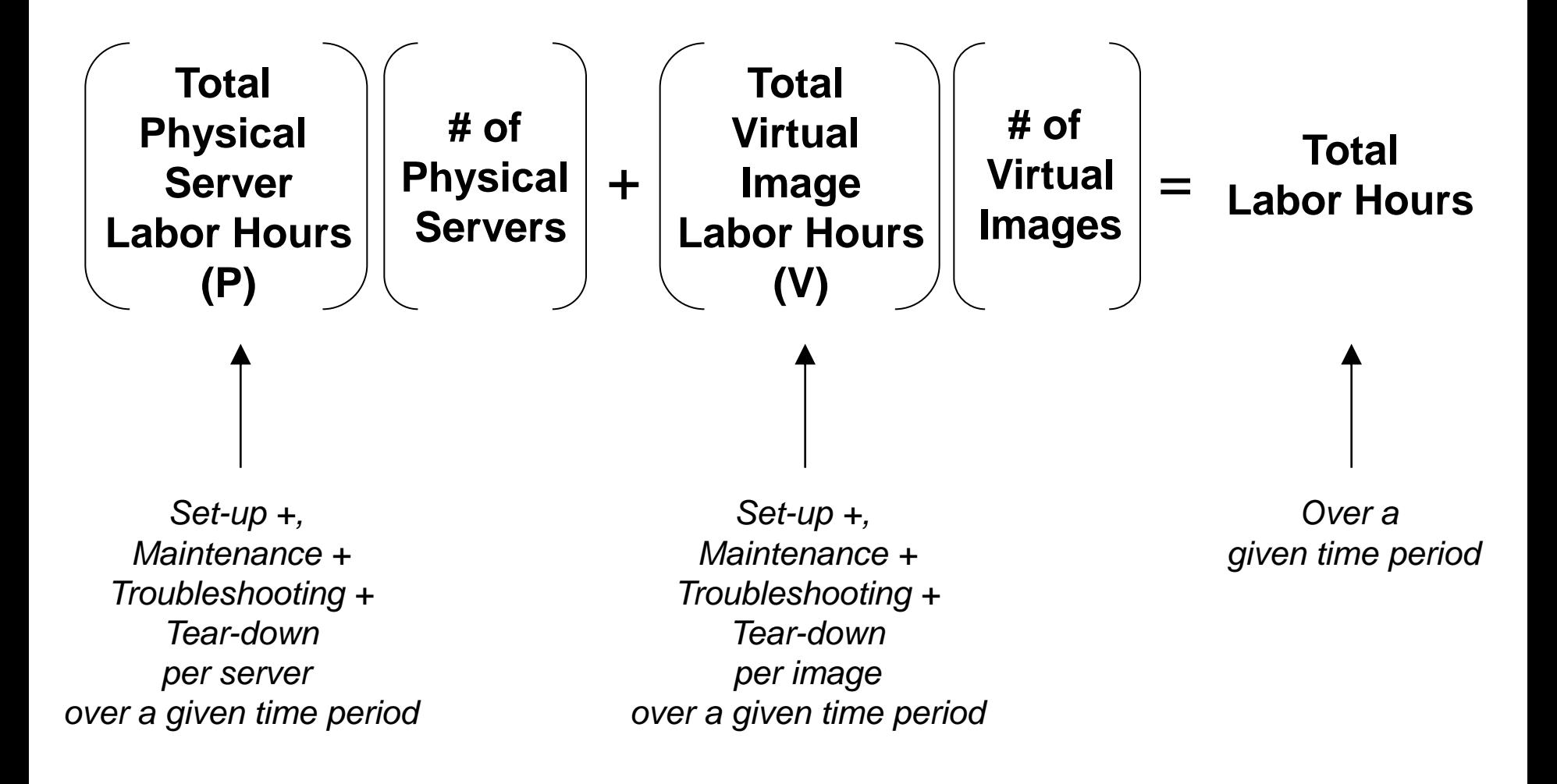

# **Accumulated Field Data For Labor Costs**

- Average of quoted infrastructure labor costs
	- **▶ 30.7** servers per FTE (dedicated Intel servers)
		- − **67.8** hours per year per server for hardware and software tasks
	- ▶ 52.5 Virtual Machines per FTE (virtualized Intel servers)
		- − **39.6** hours per year per Virtual Machine for software tasks and amortized hardware tasks
		- − Typical 8 Virtual Machines per physical server
- Best fit data indicates
	- ▶ Hardware tasks are 32 hours per physical server per year
		- − Assume this applies to Intel or Power servers
		- − Internal IBM studies estimate 320 hours per CPF for zLinux scenarios
	- ▶ Software tasks are 36 hours per software image per year
		- − Assume this applies to all distributed and zLinux software images

## **Distributed Infrastructure - Labor Costs are Significant**

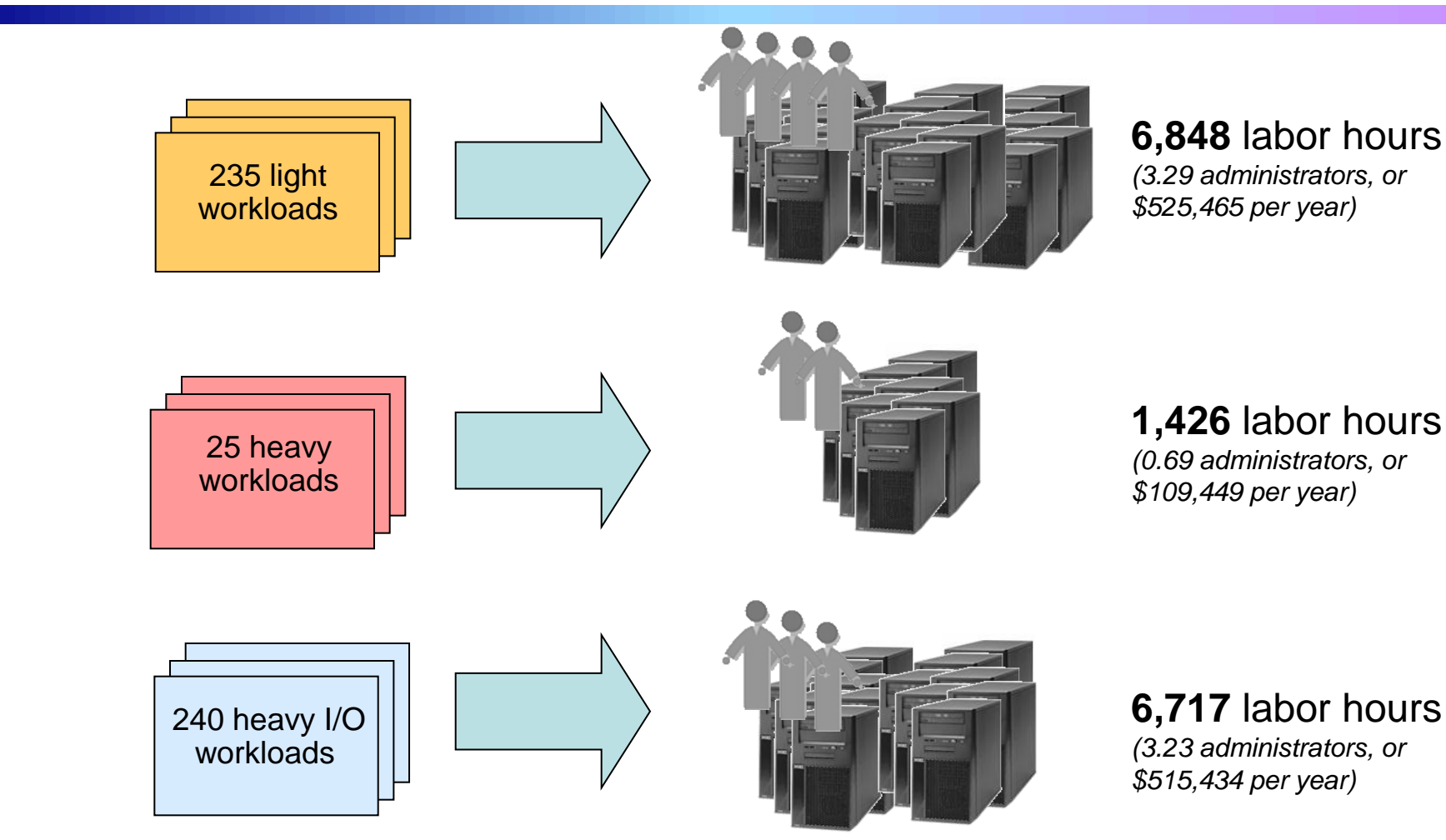

#### *14,992 total labor hours, 7.21 administrators, or \$1.15M per year cost*

Based on fully-burdened rate of \$159,600 per year for each FTE (2,080 hrs/yr) Configuration based on IBM internal studies. Labor model

based on customer provided data from IBM studies. Labor rates will yary by country

4 - Reduce Labor Costs With zEnterprise –  $\frac{W}{4}$ .  $\frac{W}{3}$  by country

## **Five Key IT Processes for Infrastructure Administration**

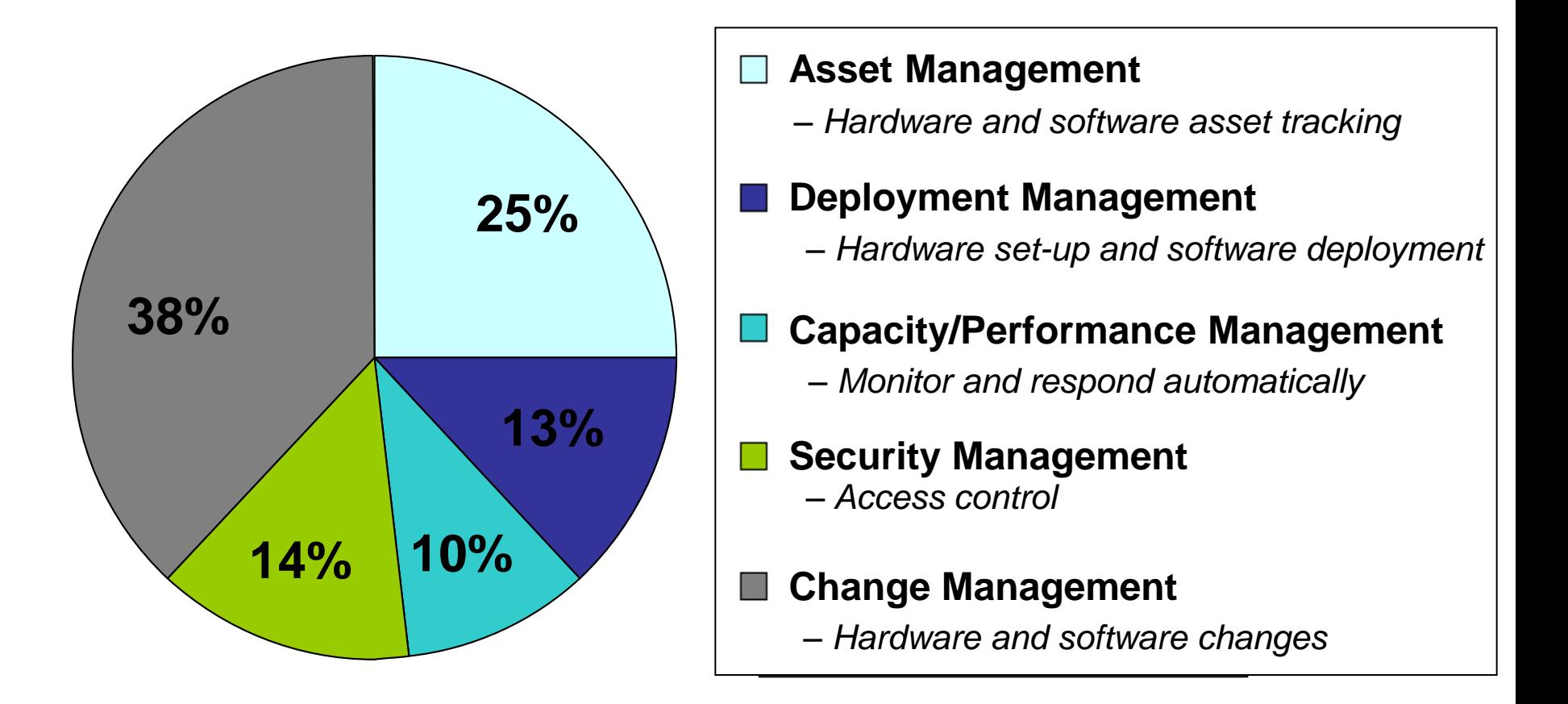

#### Fractional allocation of labor based on an in depth Eagle TCO study with a typical large financial services customer

Allocation based on customer data from IBM study

4 - Reduce Labor Costs With zEnterprise – V4.3 11

# **Example - Cost Reduction Strategies**

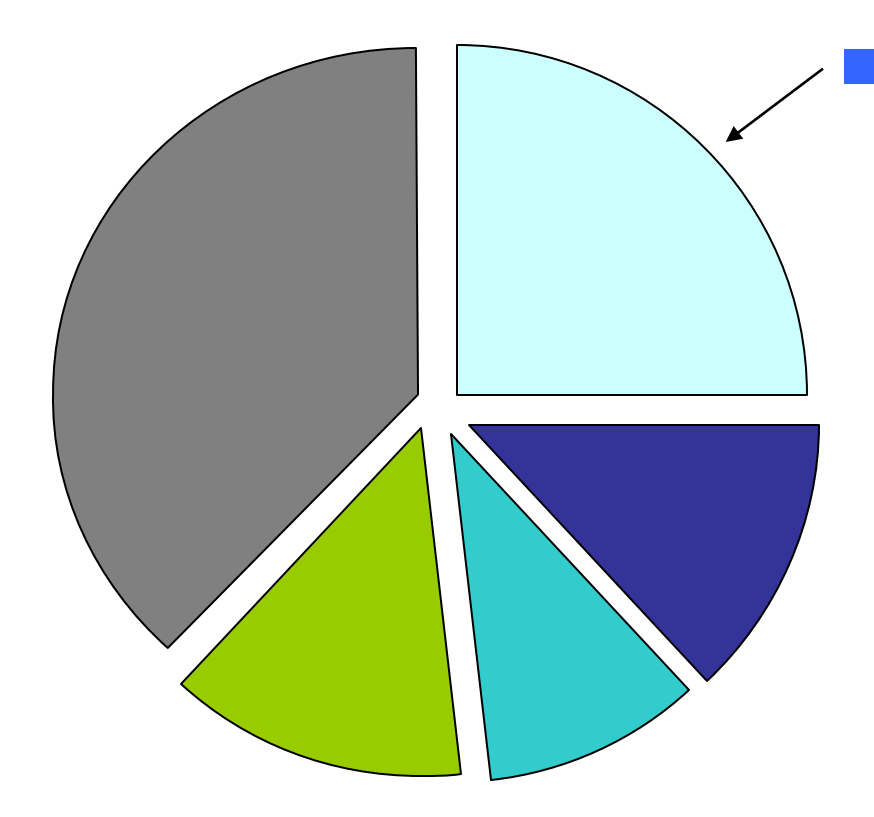

## **Reduce Asset management costs**

 **Automatic** discovery and management of resource entitlements

## **Auto-Discovery and Entitlement Management with zManager**

- Auto-discover and inventory for all elements
	- No need to install and configure libraries or sensors
	- No need for user scheduling
- Customer can manage discovered hardware from zManager panels
	- Power on and manage entitled resources

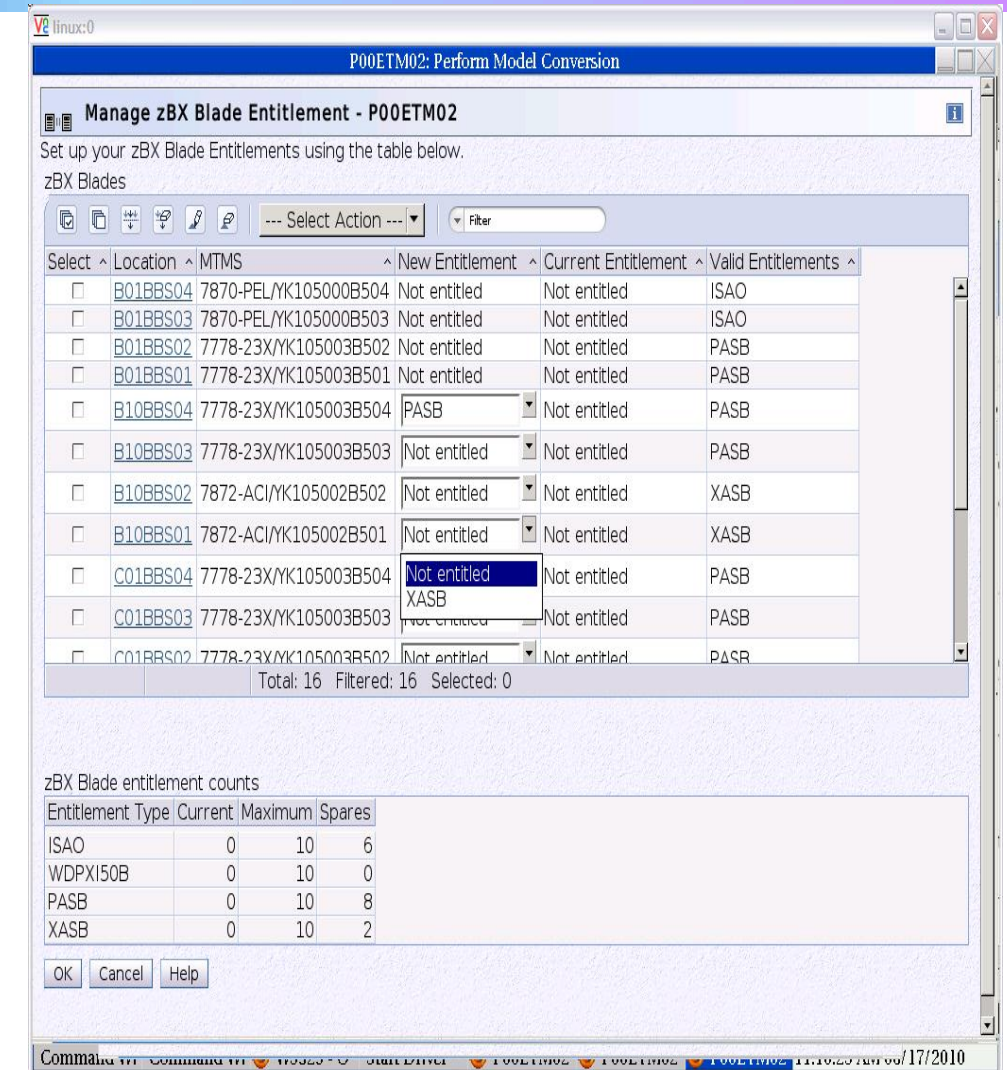

#### **Productivity Improvements Through Automation Drive Down Asset Management Labor Costs**

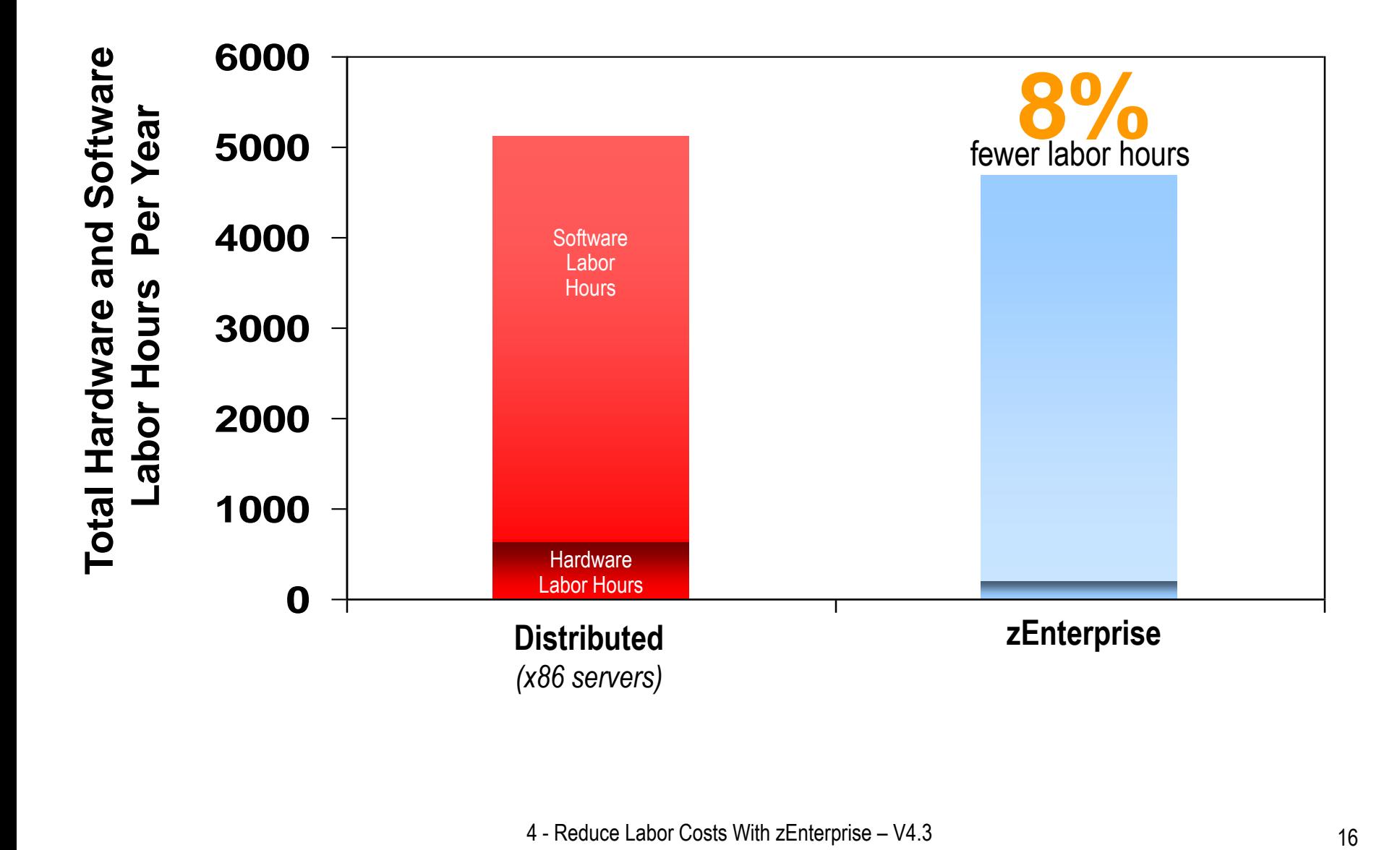

# **Example – zEnterprise Labor Cost Reduction Strategies**

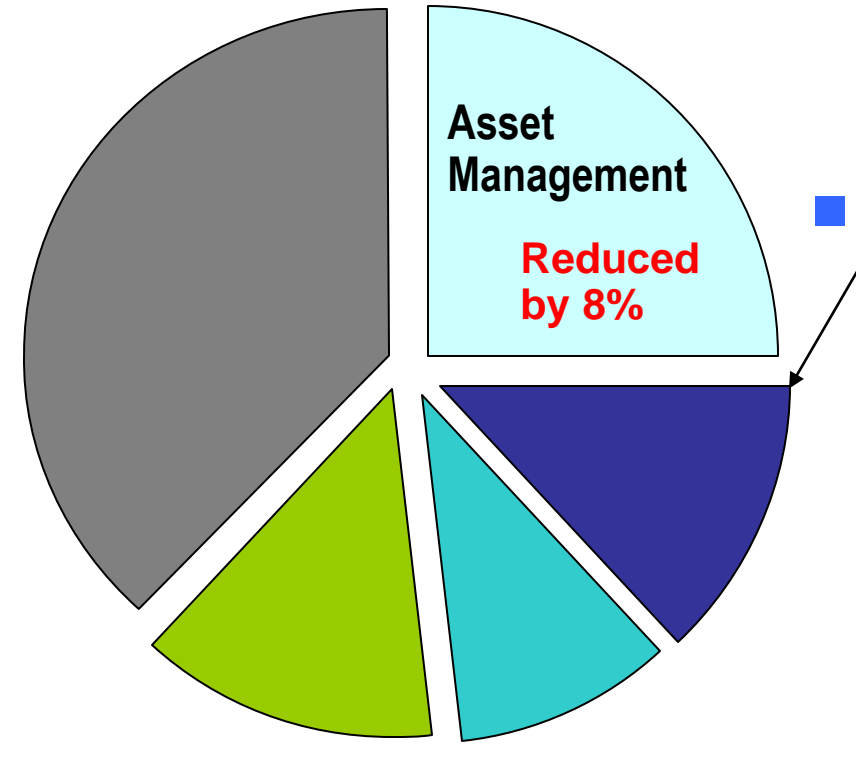

#### **Reduce Deployment Costs**

- **Automation** with zManager improves productivity
	- − Automatic setup and configuration of the hypervisor with zManager
	- − Two internal networks all physically setup out-of-the-box in zBX and managed by zManager
		- Pre-configured private and physically isolated internal management network
		- Private and secure data network

## **zEnterprise Minimizes Labor Associated with Virtualization Hypervisor and Network Set-Up**

- Hypervisors are shipped, serviced, and deployed as System z Licensed Internal Code
	- Booted automatically at power on reset
- Pre-configured private and physically isolated internal management network
	- 1 Gbps that connects all resources for management purposes
- Private and secure data network
	- 10 Gbps that connects all resources
	- Access-controlled using integrated virtual LAN (VLAN) provisioning that requires no external switches or routers
	- Full redundancy for high availability

#### **Centralized and Secure Virtualization Platform**

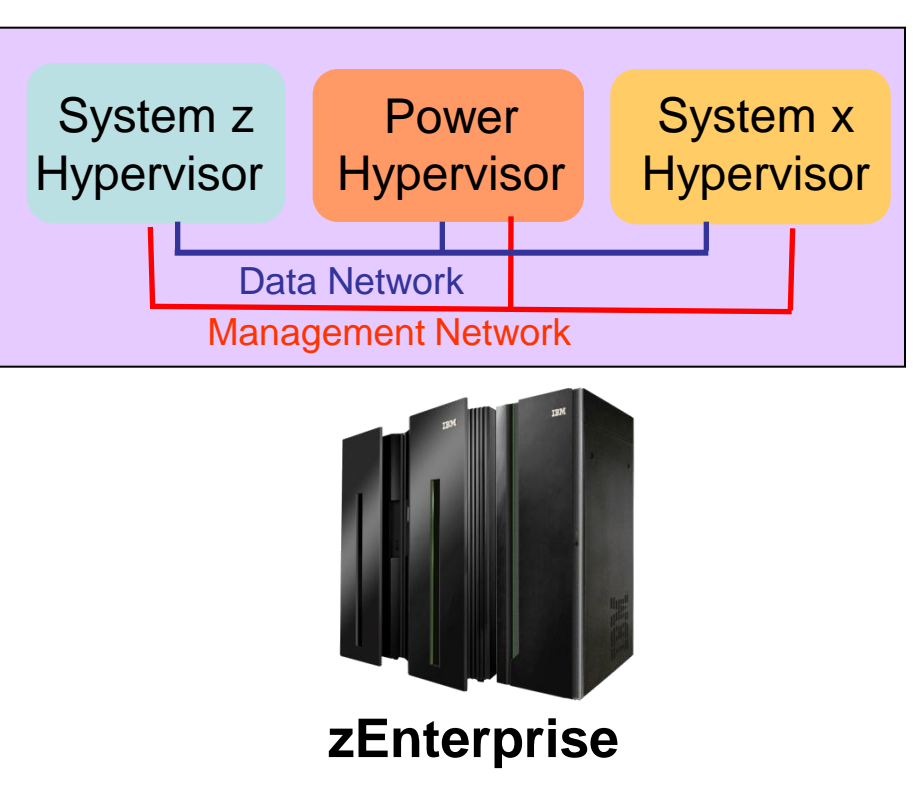

## **Centrally Manage Hypervisors and Virtual Servers with zManager**

 Start, stop, and query/list hypervisors

**Console (HMC)** Unified Resource Manager

**Hardware Management** 

- Create virtual networks
- Create virtual machines across all hypervisors from one console
- Start / stop/ delete virtual servers
- Monitor resource usage CPU, Memory, Power consumption

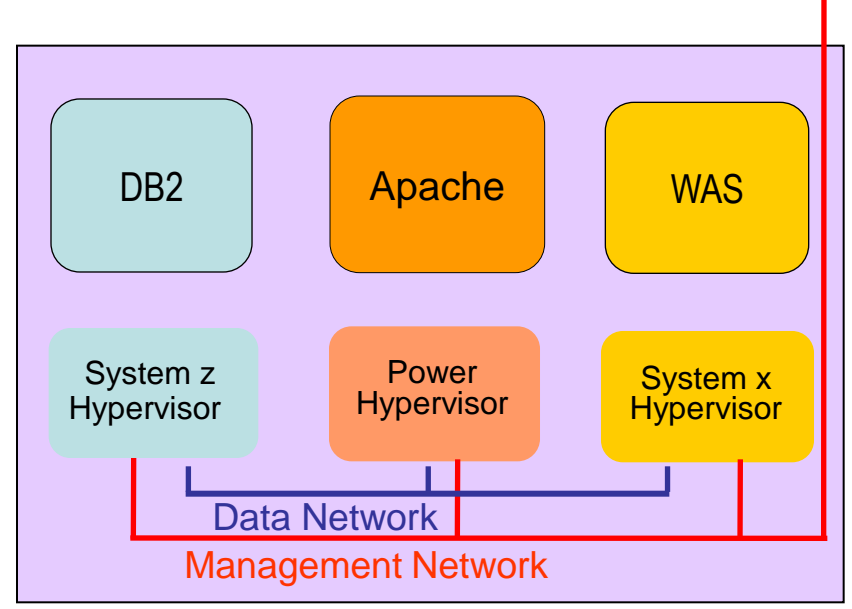

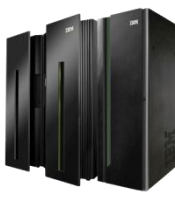

## **DEMO: Blade Entitlement and Virtual Server Management with zManager**

- Entitle a blade (hypervisor automatically set up and configured)
- Create Virtual Server
	- $\blacktriangleright$  Enter name for virtual server
	- Assign number of virtual processors
	- Specify memory
	- Add network device
	- ▶ Add storage device
	- ▶ Specify boot option
	- ▶ Select workload

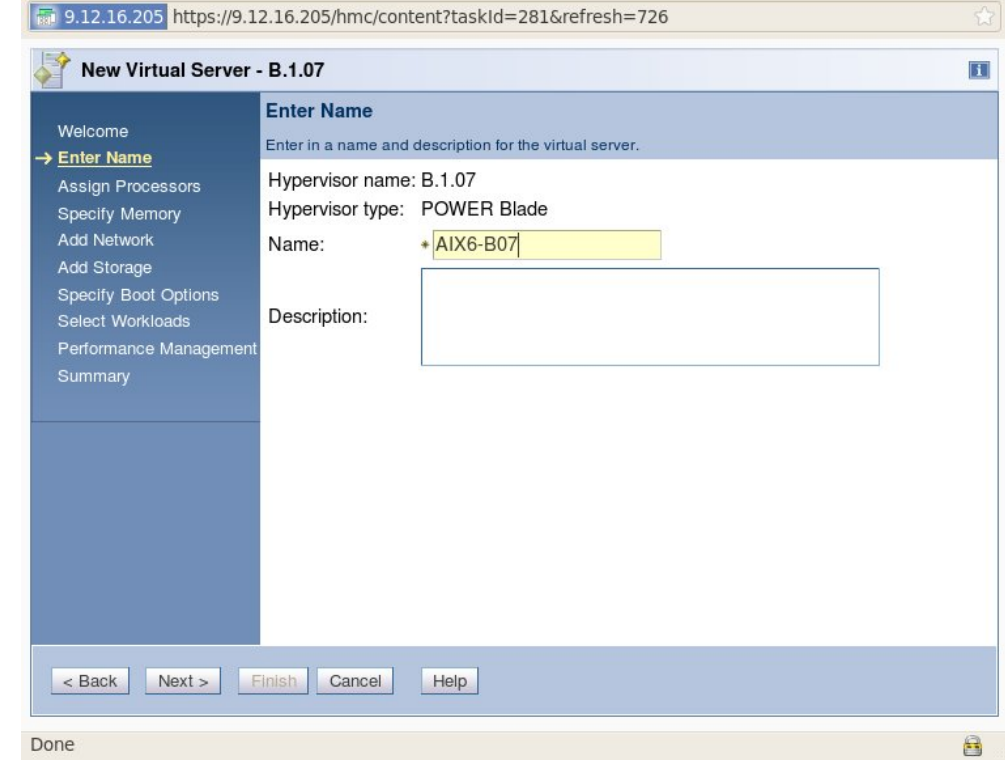

## **Hypervisor Setup and Configuration Lab Test Do-It-Yourself vs. zManager**

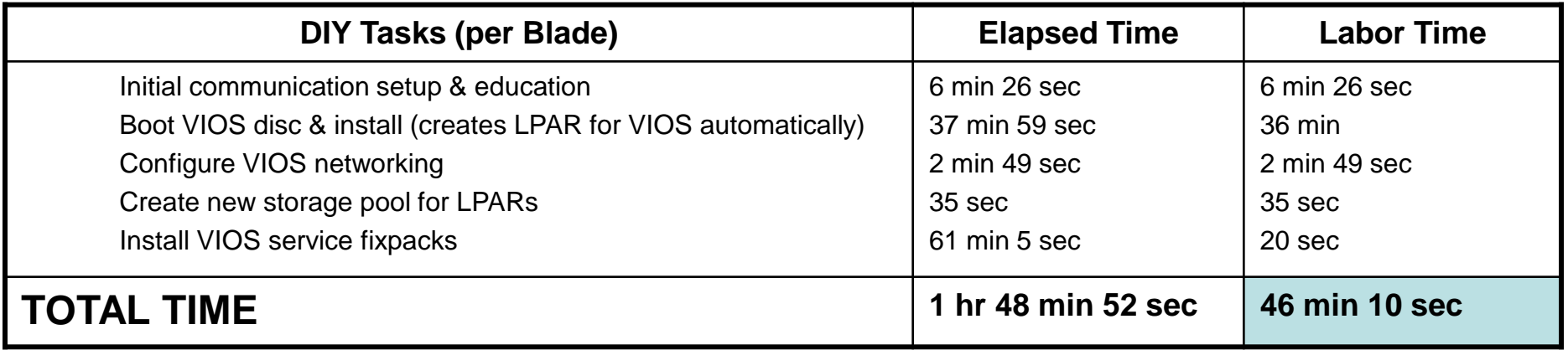

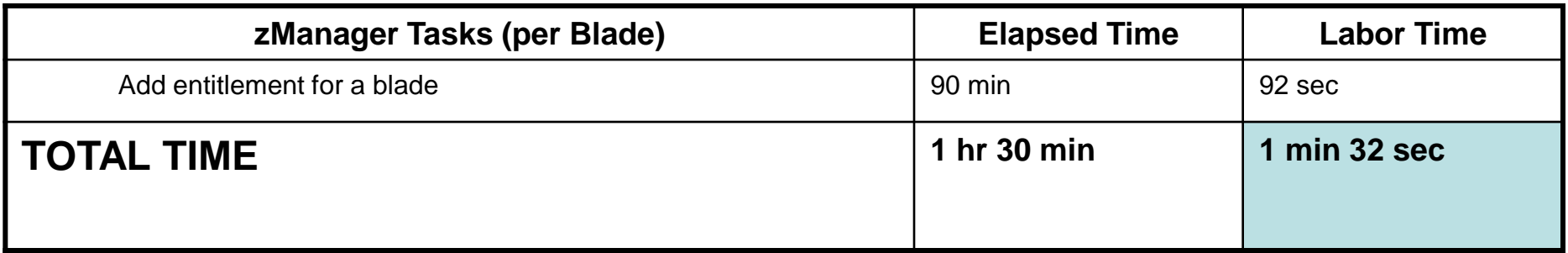

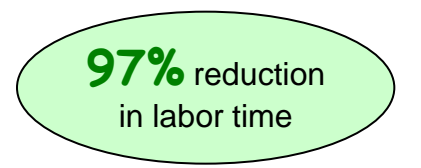

## **Network Setup and Configuration Lab Test Do-It-Yourself vs. zManager**

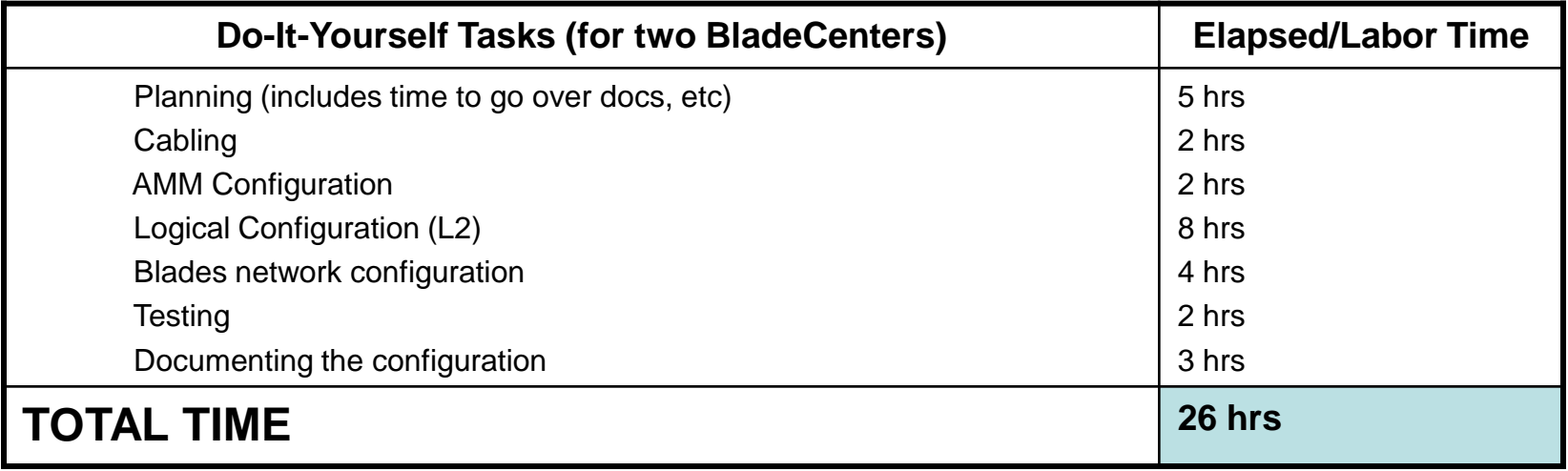

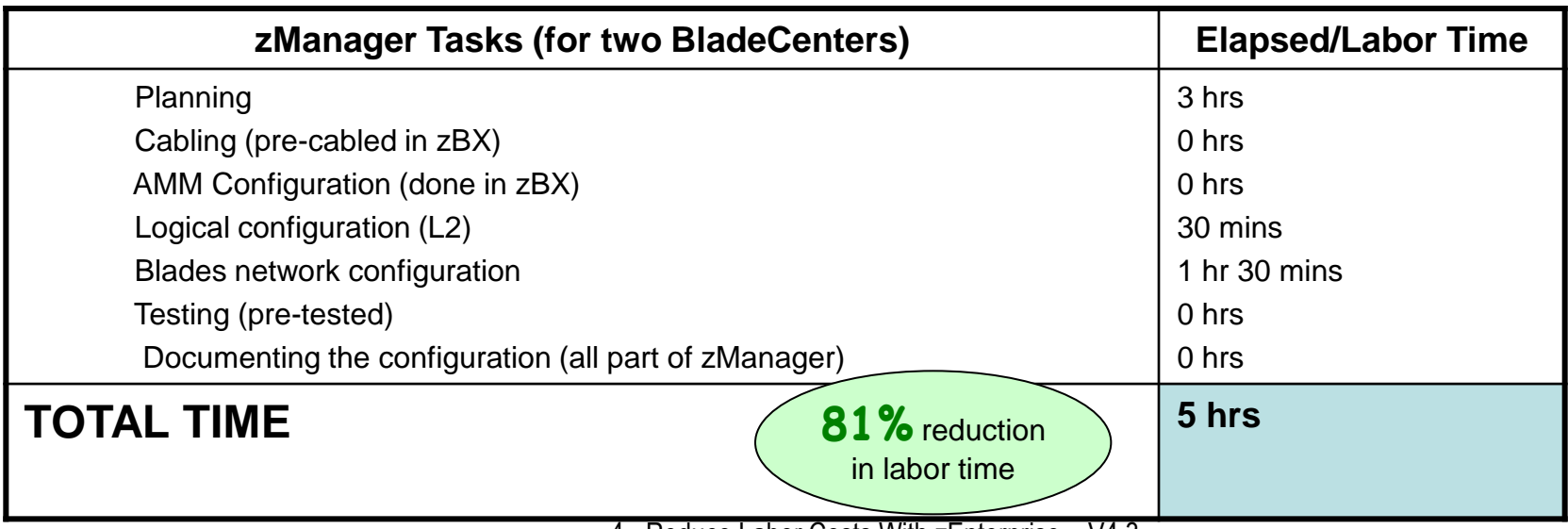

Source: IBM CPO Internal Study

## **Automation on zEnterprise Provides Deployment Labor Savings**

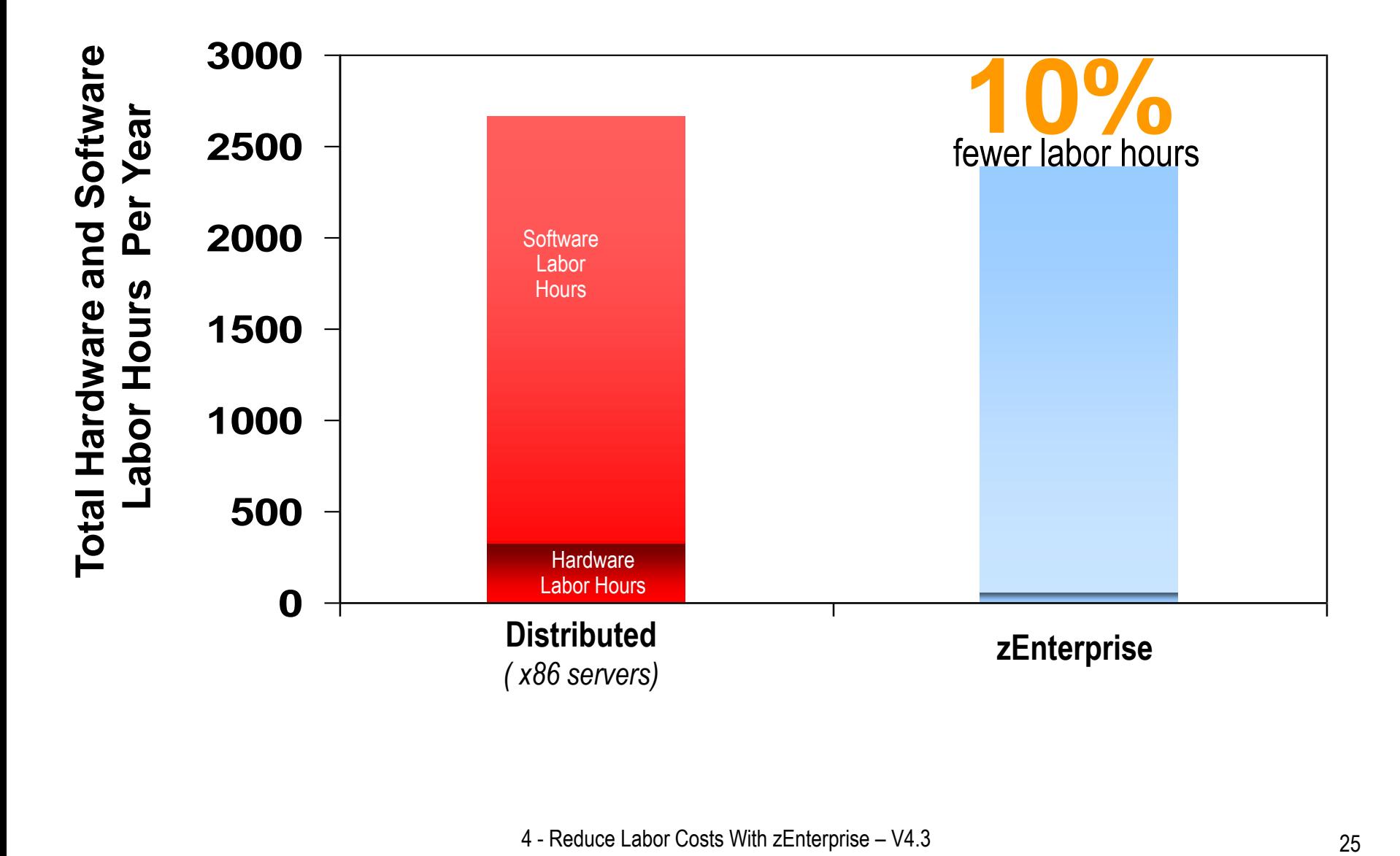

# **Example - Cost Reduction Strategies**

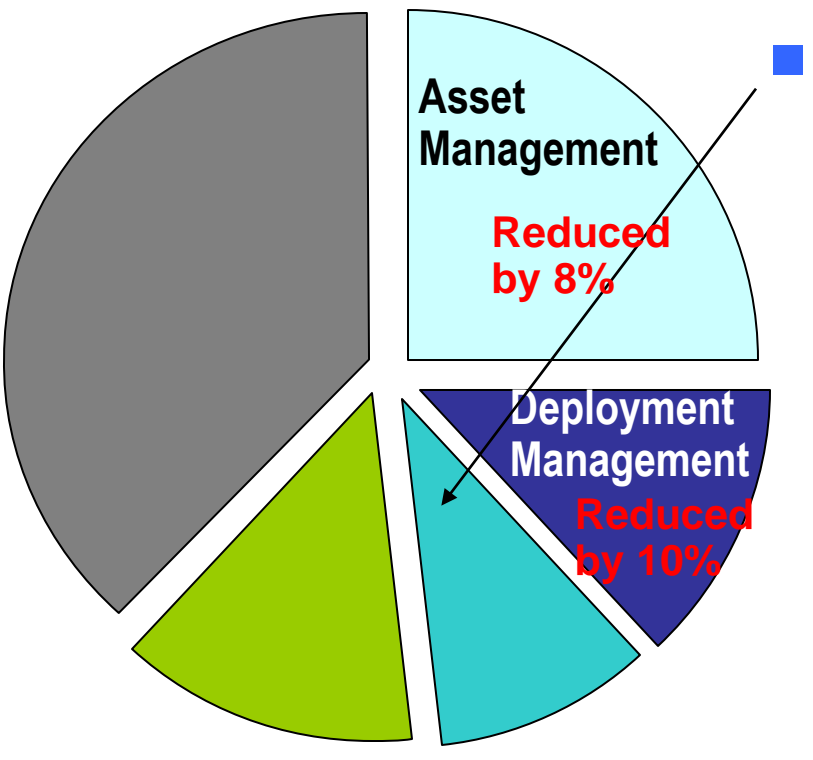

#### **Reduce capacity/performance management costs**

- **Automation** with zManager to isolate and fix issues improves productivity
	- − Cross-platform Hardware Problem Detection, Reporting and Call Home
	- − Automatic resource adjustments for workloads to meet performance goals
	- − End-to-end transaction monitoring to isolate and fix issues with workloads running on multiple heterogeneous virtual servers

## **Cross-platform Hardware Problem Detection, Reporting and Call Home**

- FFDC (first failure data capture) data collected for hardware issues
- Gather logs, problem analysis, open problem ticket and call home reporting
- Guided repair and verification for a hardware service action

#### *Less time spent on fixing hardware issues*

## **Capacity/Performance Management of Workload with zManager**

- Workload is a grouping of the virtual servers supporting a business application and the Workload provides a "management view" of these virtual servers
- Provides a set of user interface functions related to Workload
	- ▶ Define a Workload
	- Associate virtual servers with a Workload
	- ▶ Define performance goals for a Workload
- zManager can dynamic adjustment of virtual processor entitlements across virtual servers on a particular hypervisor to achieve their performance goals
- Track transaction performance end-to-end and isolate bottlenecks

#### *Dynamic adjustment of resources – no need to overprovision!*

# **Example: Define Performance Goals**

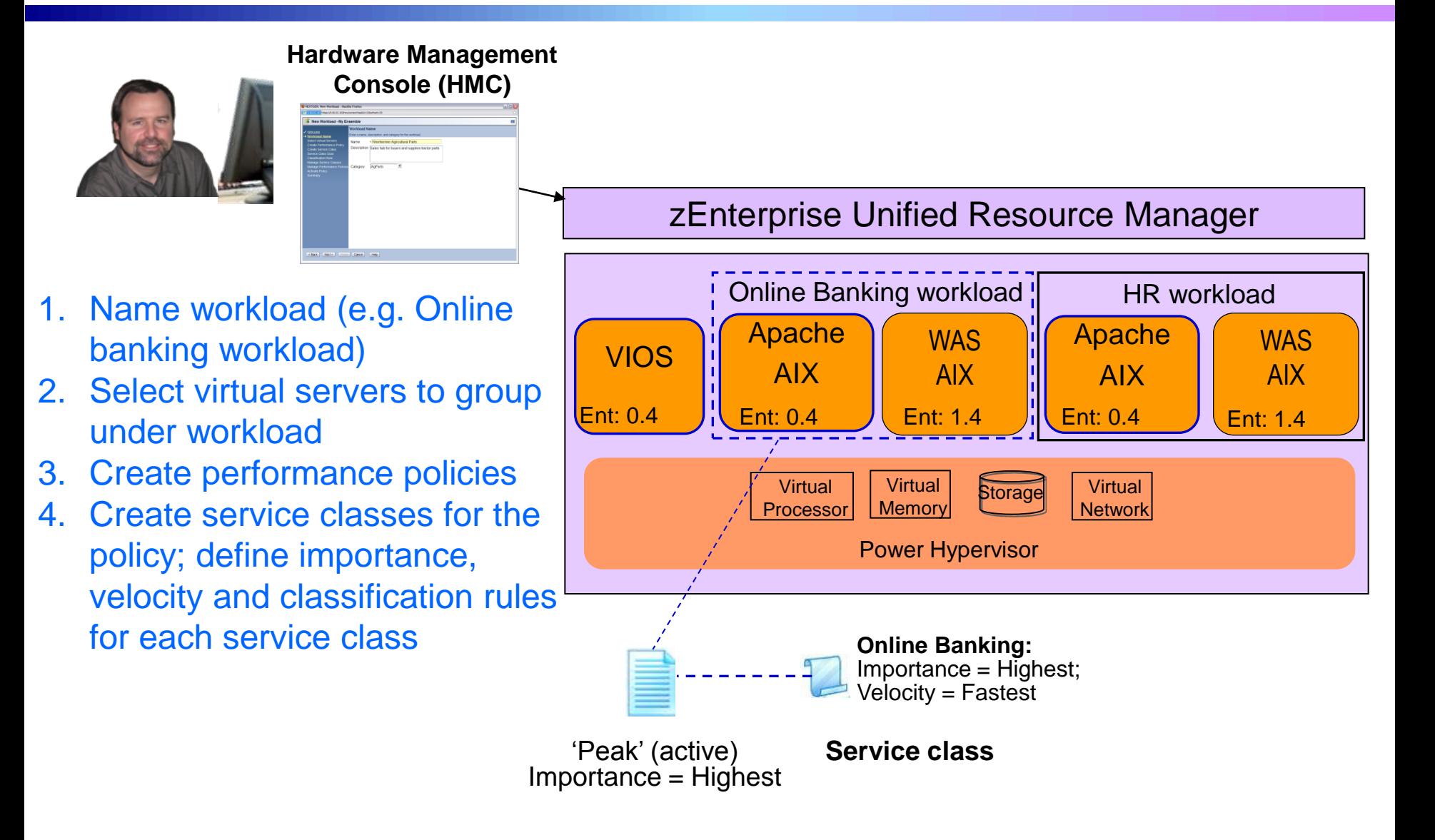

# **Dynamic Adjustment of CPU Resources**

- zManager collects performance data (wait/running ratio, utilization) for each virtual server
	- ▶ Historical data used to change CPU entitlements of workloads
- If service class is not meeting its goal, zManager adjusts entitled processor capacity of virtual servers as appropriate
	- ▶ For z/VM guests
		- − Adjust CPU allocation across guests with relative CPU shares
	- **For p blades** 
		- − Raise processor entitled capacity to give virtual servers more CPU resources that are missing their goals
	- Resources adjusted are done among virtual servers under the same hypervisor

## **DEMO: Dynamic Adjustment of CPU Resources with zManager**

- Define performance goals for workloads
- Set interval and alerts
- zManager automatically adjusts CPU resources to enable workload to meet their goals
- View performance data and resource adjustments with reports

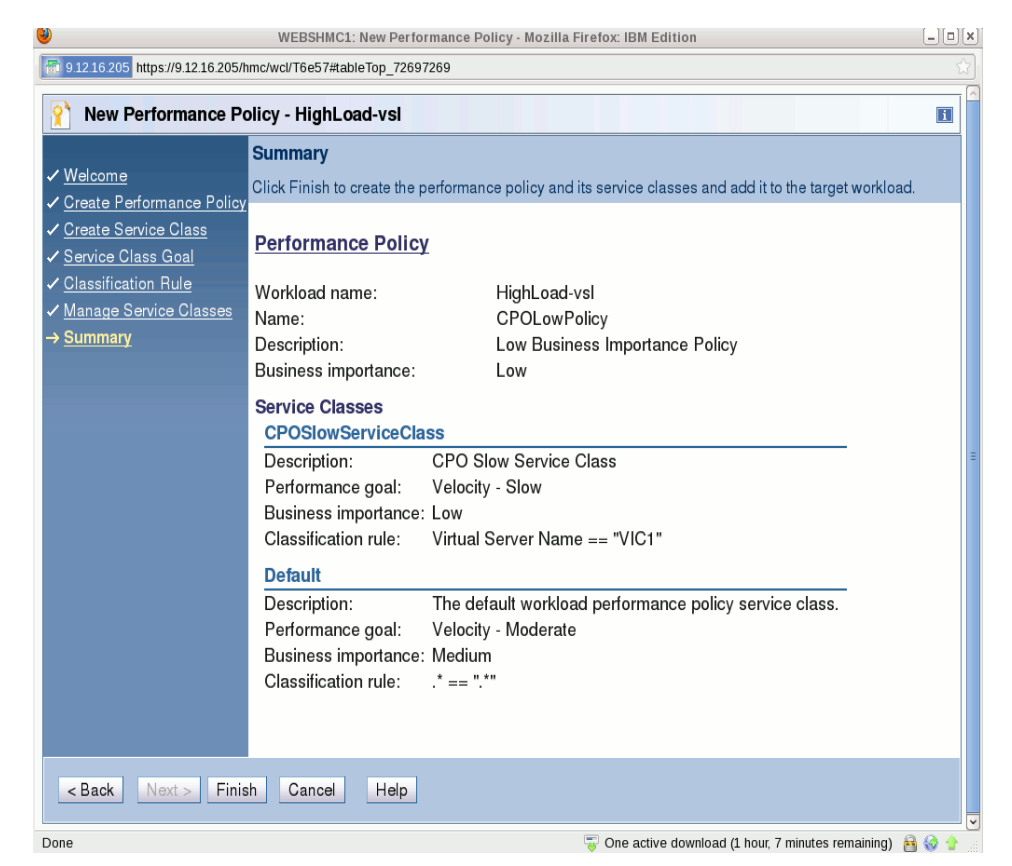

#### **zManager Performance Management Reduces Need to Overprovision CPU Resource**

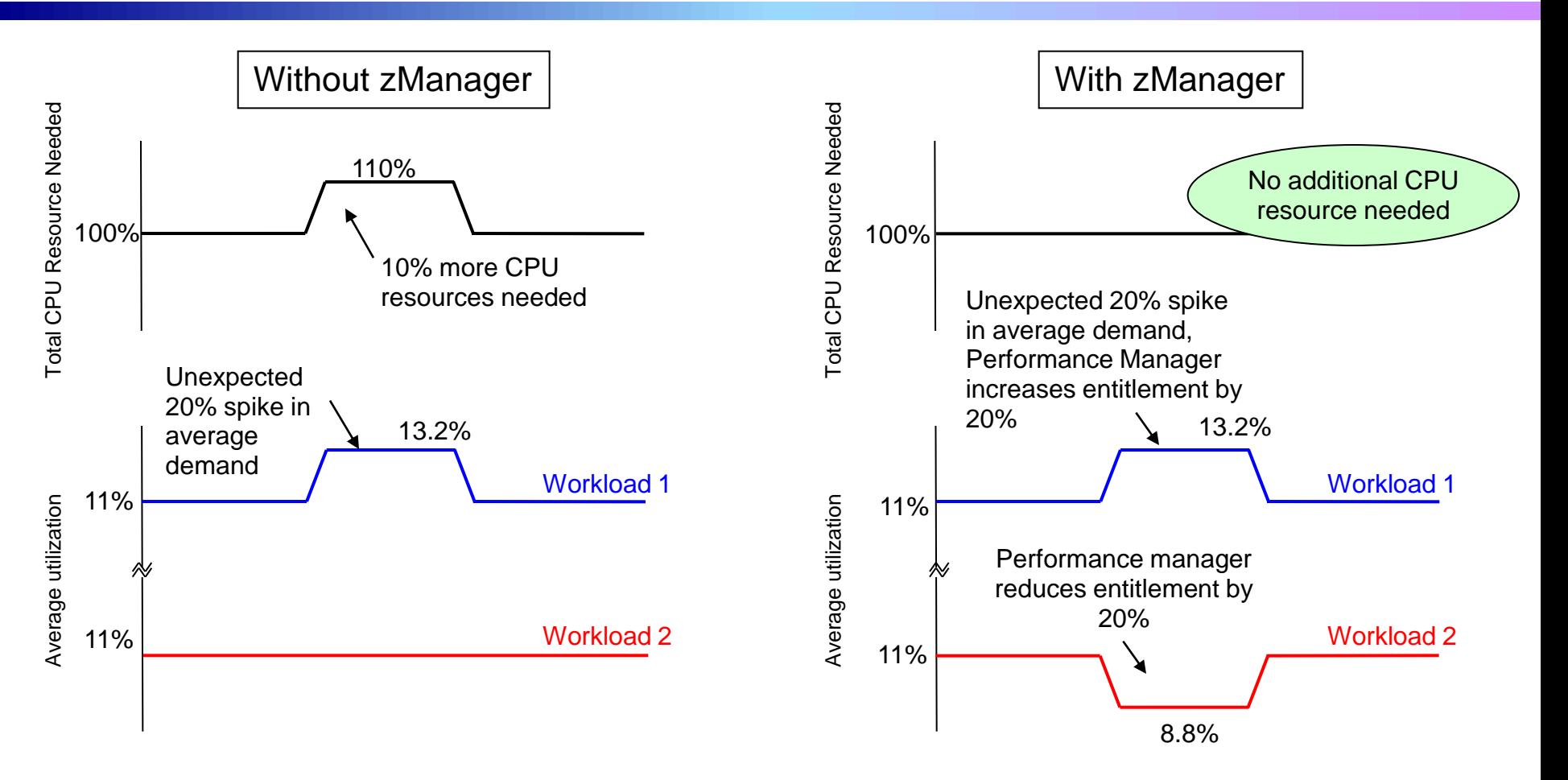

Must overprovision CPU resource for both workloads by 10% to handle unexpected spike in demand

Performance manager enables trading off resource from lower importance workload, avoiding the need to overprovision

## **Monitor and Manager Transactions Centrally to Reduce Labor Costs**

- View topology of workload running on multiple heterogeneous virtual servers and tracks transaction performance end-to-end
- Isolate source of performance problem across web servers, WebSphere and DB2

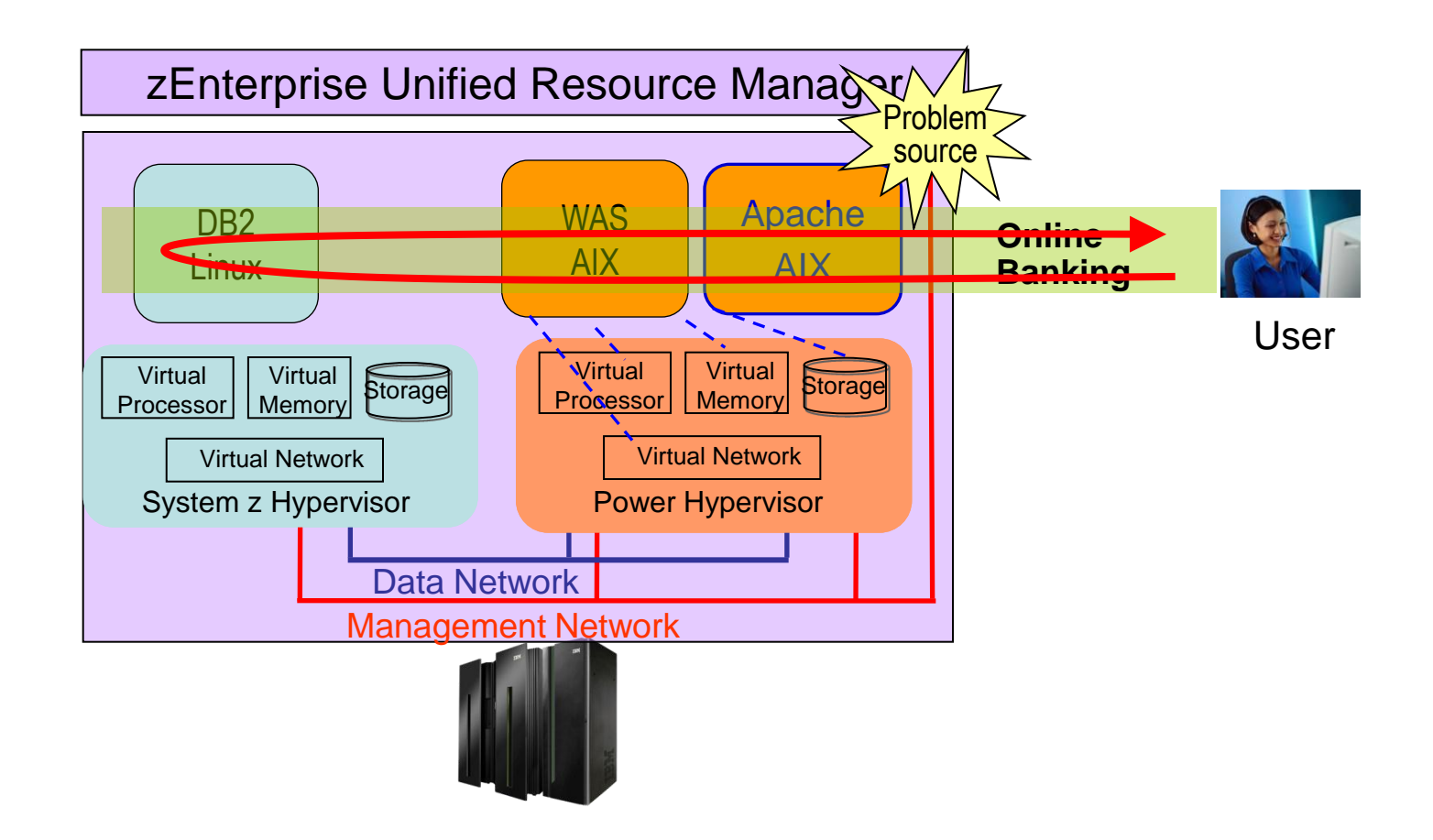

## **DEMO: Monitor Performance of Transactions End-to-End with zManager**

- View topology of virtual servers assigned to a workload
- View transaction statistics for the application environment with hops report
	- ▶ Successful transactions
	- **Failed transactions**
	- ▶ Stopped transactions
	- $\blacktriangleright$  In flight transactions
	- ▶ Queue time, execution time, response time

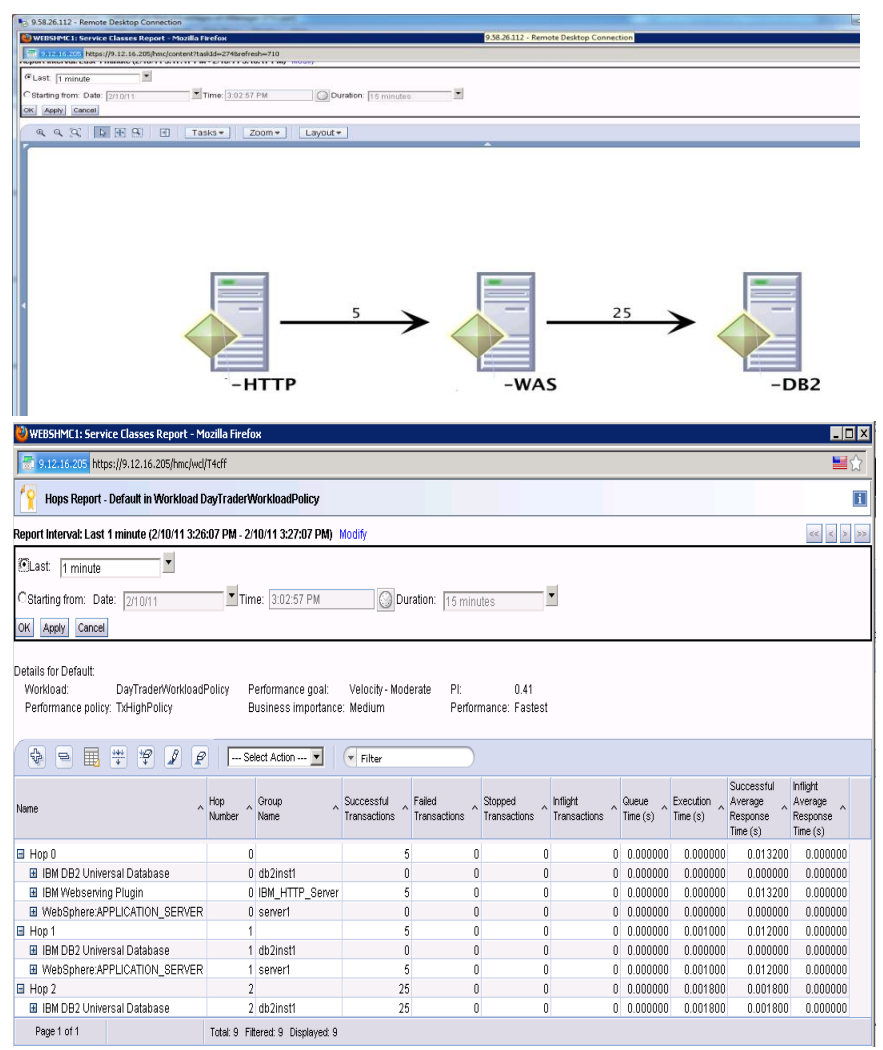

#### **Capacity/Performance Management Productivity Improvements Drive Down Labor Costs**

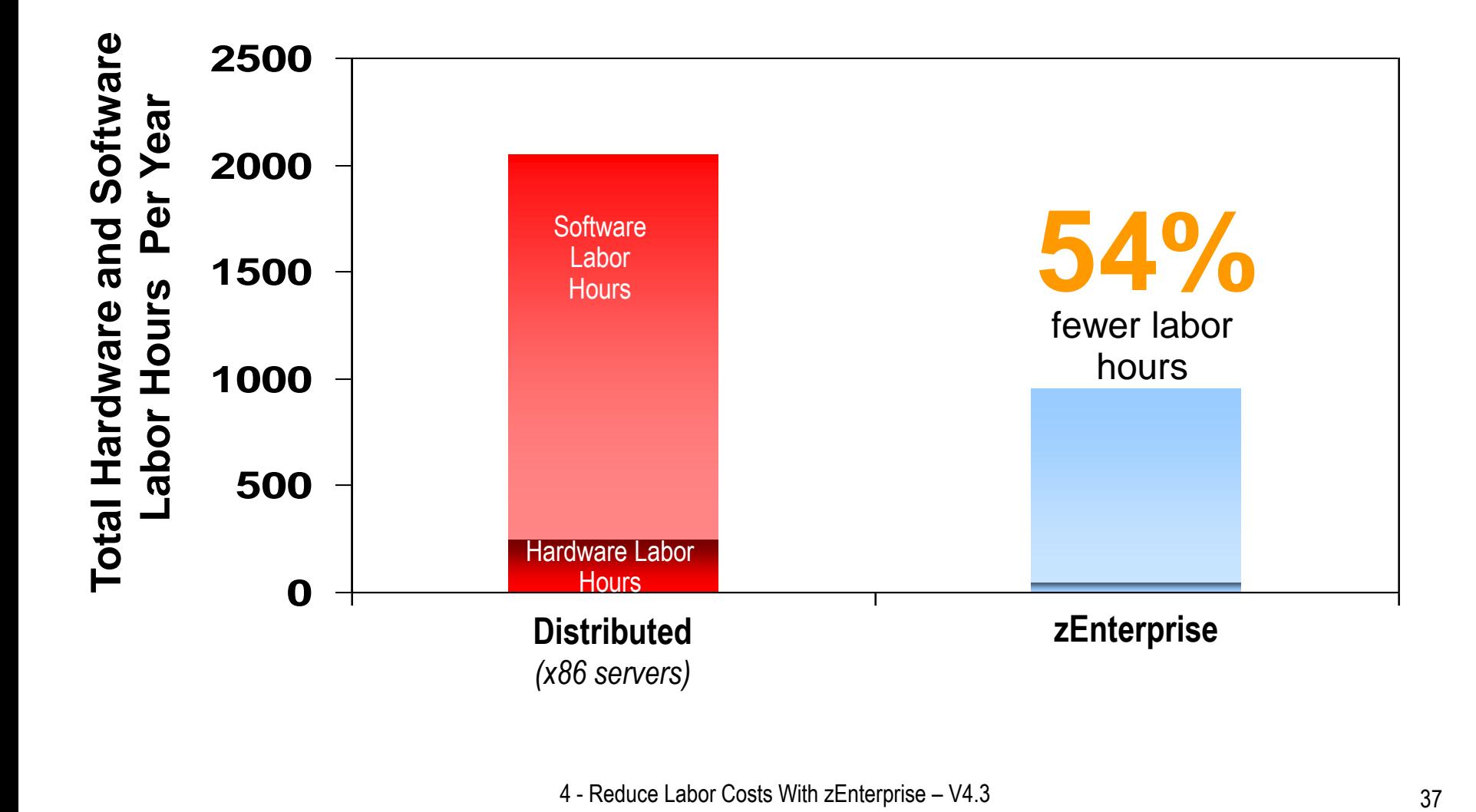

# **Example - Cost Reduction Strategies**

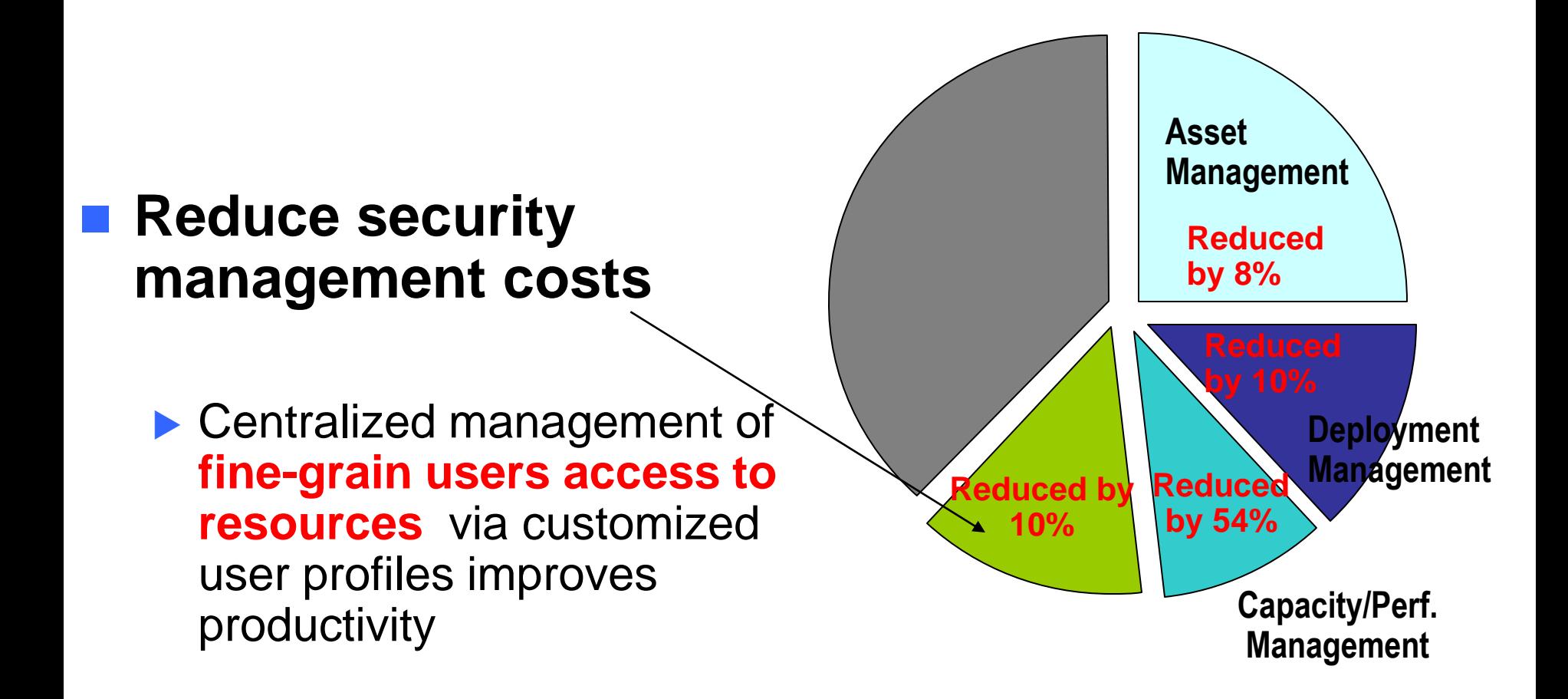

Based on IBM internal study. Labor model based on customer provided data from IBM studies

# **Example – zEnterprise Labor Cost Reduction Strategies**

#### **Reduce change management costs**

- Standardization of deployed images reduces number of unique changes that need to be made
- **Number** Visibility into relationships of various resources in an ensemble reduces time to determine the impact of a change
	- − View blades in the context of an ensemble
	- − View firmware information, retrieve changes and apply them to blades

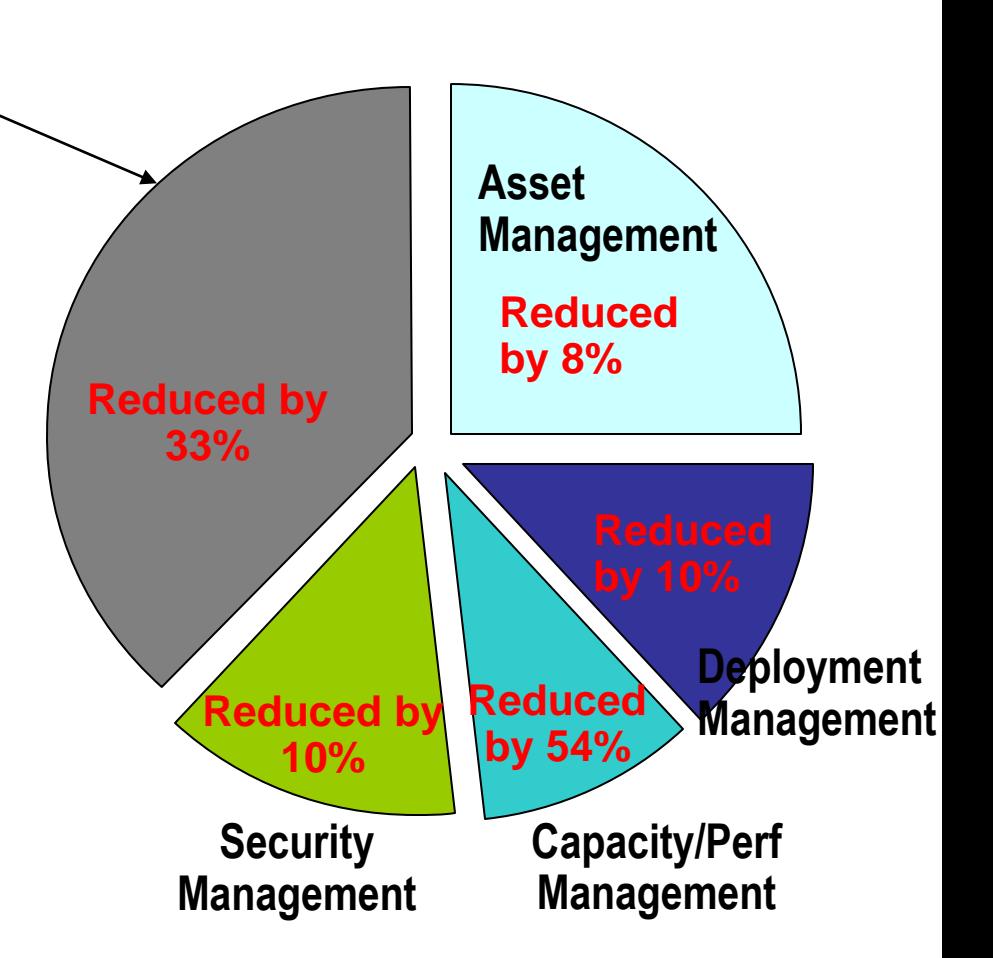

Based on IBM internal study. Labor model based on customer provided data from IBM studies

#### **Centralized, Structured Management with zManager Cuts Infrastructure Labor Hours**

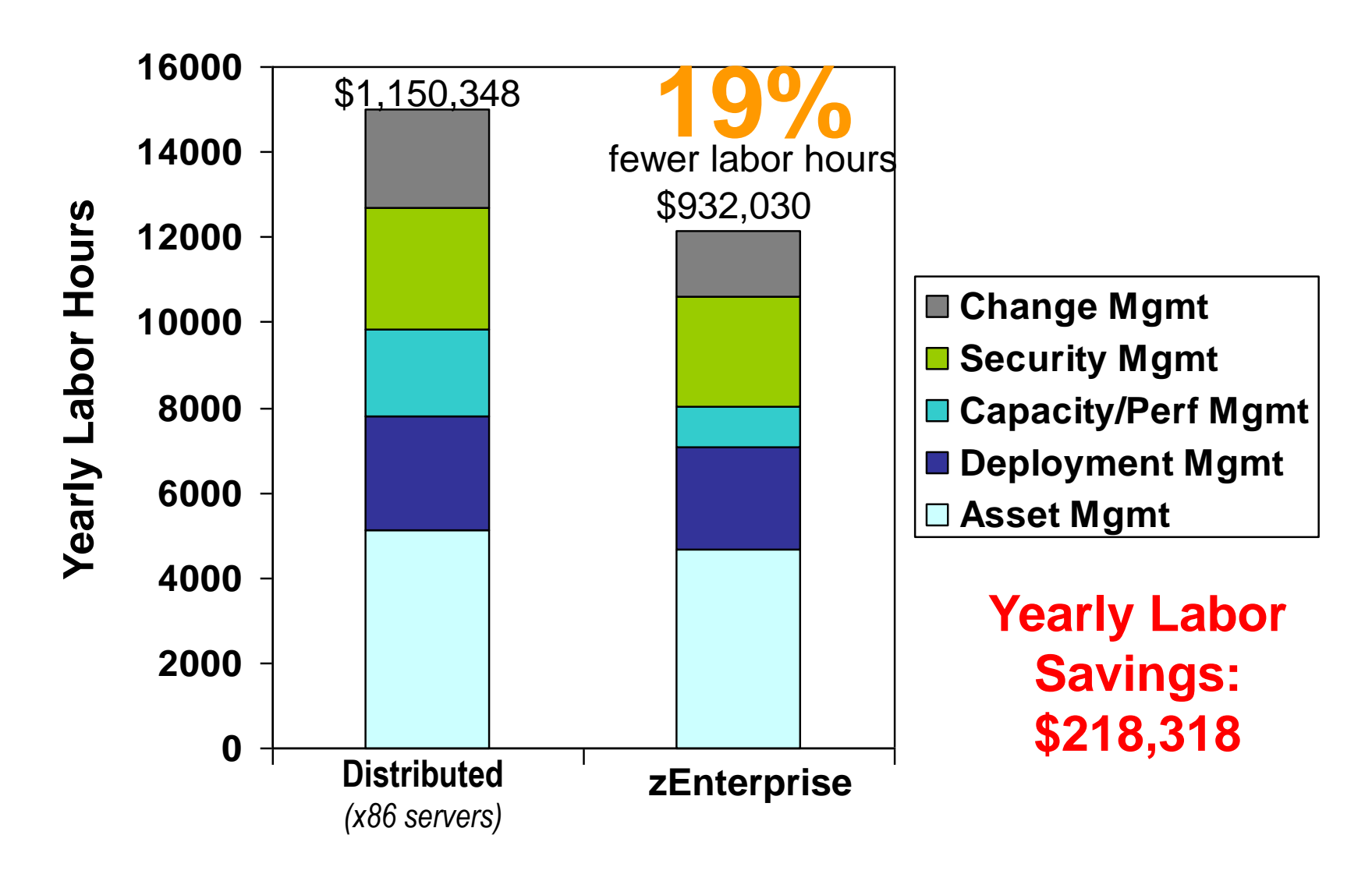

# **Compare Labor Costs For Three Years**

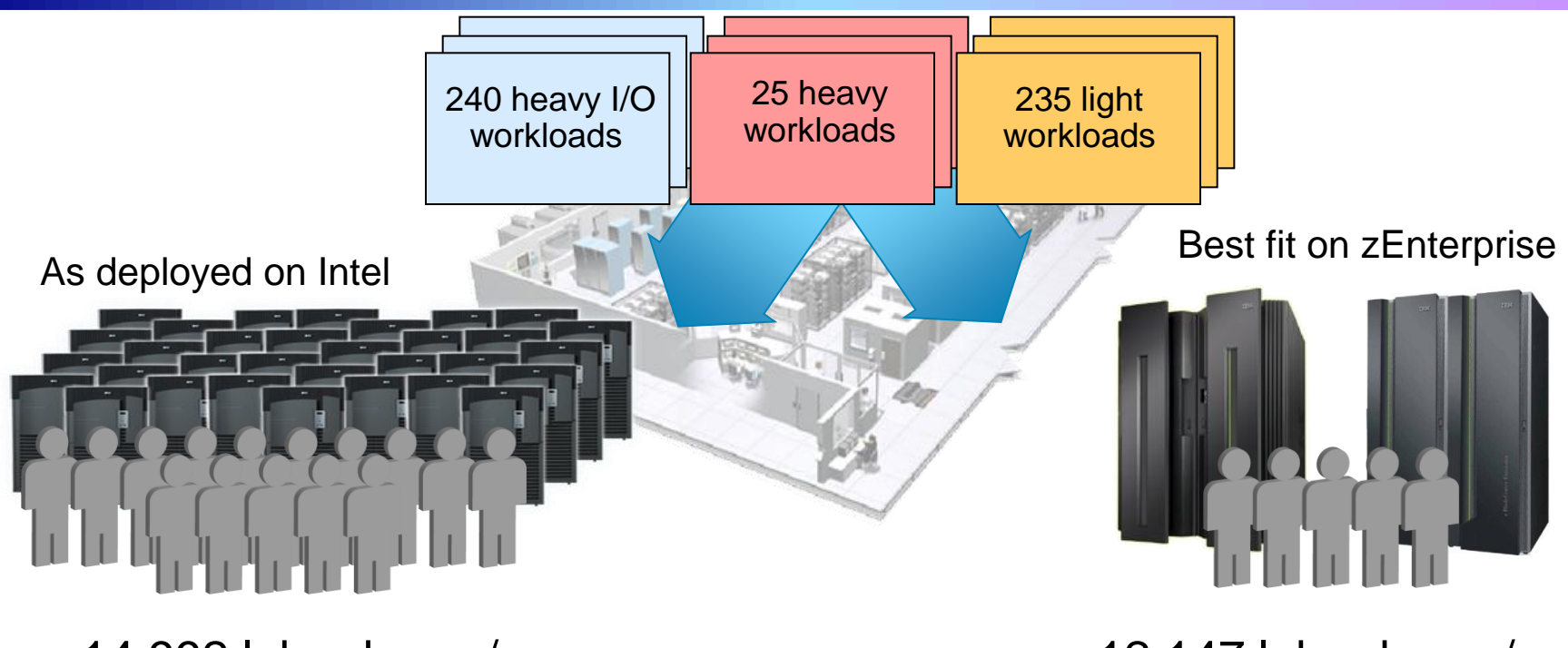

14,992 labor hours/yr **7.21** administrators

#### **\$3.45M** 3 years @ \$159,600/yr

Configuration based on IBM internal studies. Labor model based on customer provided data from IBM studies Labor rates will vary by country

12,147 labor hours/yr **5.84** administrators

**\$2.80M** 3 years @ \$159,600/yr

# **19% less**

4 - Reduce Labor Costs With zEnterprise – V4.3 45

## **Reduce Labor Costs Further With IBM Integrated Service Management for System z**

- IBM Tivoli Asset and Financial Management for zEnterprise
	- Measure and track costs of business services, including resource usage, software and vendor contracts across all IT resources
- IBM Tivoli Application Management for zEnterprise
	- **Provide end-to-end transaction breakdown across environments, along with** deep-dive problem resolution tools to isolate and resolve performance issues quickly
- IBM Tivoli Application Resilience for zEnterprise
	- Automate tasks required to startup, shutdown, and restart composite applications to adjust capacity
	- Shrink batch windows by planning, orchestrating, and executing multiple batch- and event-driven workloads in parallel while maintaining crossenvironment dependencies
- IBM Tivoli Security for zEnterprise
	- Centrally manage compliance, reduce vulnerability and protect access to applications and data

#### **zEnterprise And Tivoli Support Structured Management Practices For All Workloads**

IBM Integrated Service Management for System z

Unified Resource Manager (zManager)

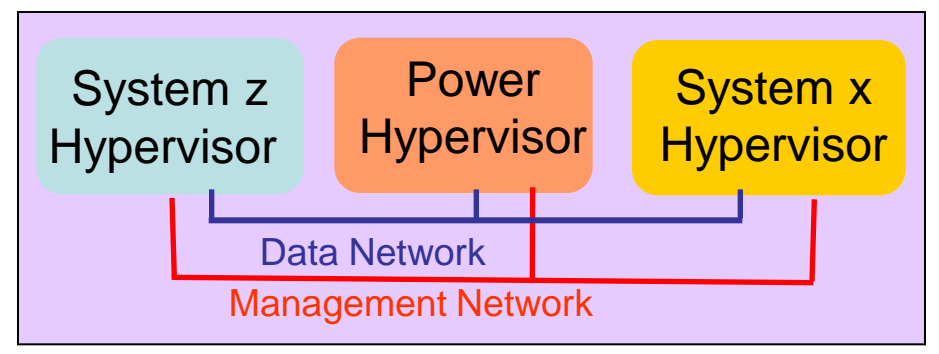

#### **End-to-End Service Management**

#### **Integrated Platform Management**

**Integrated Fit-for-Purpose Platform**

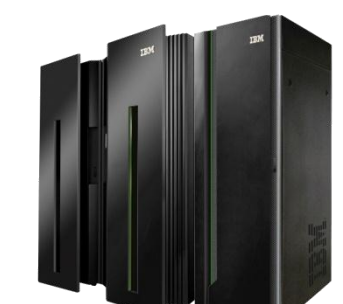

**zEnterprise**

**Extends System z quality of service to all environments**